## **CIFS Astra Linux Special Edition x.7**

 [CIFS Astra Linux Special Edition x.7](#page-0-0)  $\bullet$ 

 [samba](#page-0-1)  $\bullet$ 

 $\bullet$ 

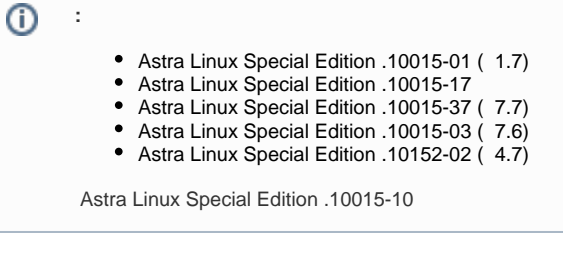

CIFS

. [CIFS Astra Linux Special Edition](https://wiki.astralinux.ru/pages/viewpage.action?pageId=173965887)

## <span id="page-0-0"></span>CIFS Astra Linux Special Edition x.7

CIFS (SMB) Astra Linux Special Edition x.7 .

## samba

<span id="page-0-1"></span>( samba) , , :

- 1. ;
- 2. , samba [global] :

use socket MAC label = YES

Samba FreeIPA (Samba Samba) .:

sudo net conf setparm global "use socket MAC label" "Yes"

/etc/samba/smb.conf, ;

3. , ( ) - :

sudo smbcontrol all reload-config

## <span id="page-0-2"></span>/srv/share:

1. :

sudo mkdir -p /srv/share

2. , (. [Samba](https://wiki.astralinux.ru/display/doc/Samba)):

sudo chown nobody:nogroup /srv/share sudo chmod 775 /srv/share

3. , .

sudo pdpl-file 3:0:-1 /srv/share

, 3, ( -1). , CCNR ( . [:](https://wiki.astralinux.ru/pages/viewpage.action?pageId=48763530) ):

sudo pdpl-file 3:0:-1:CCNR /srv/share

<span id="page-1-0"></span> $\hat{\mathcal{L}}$